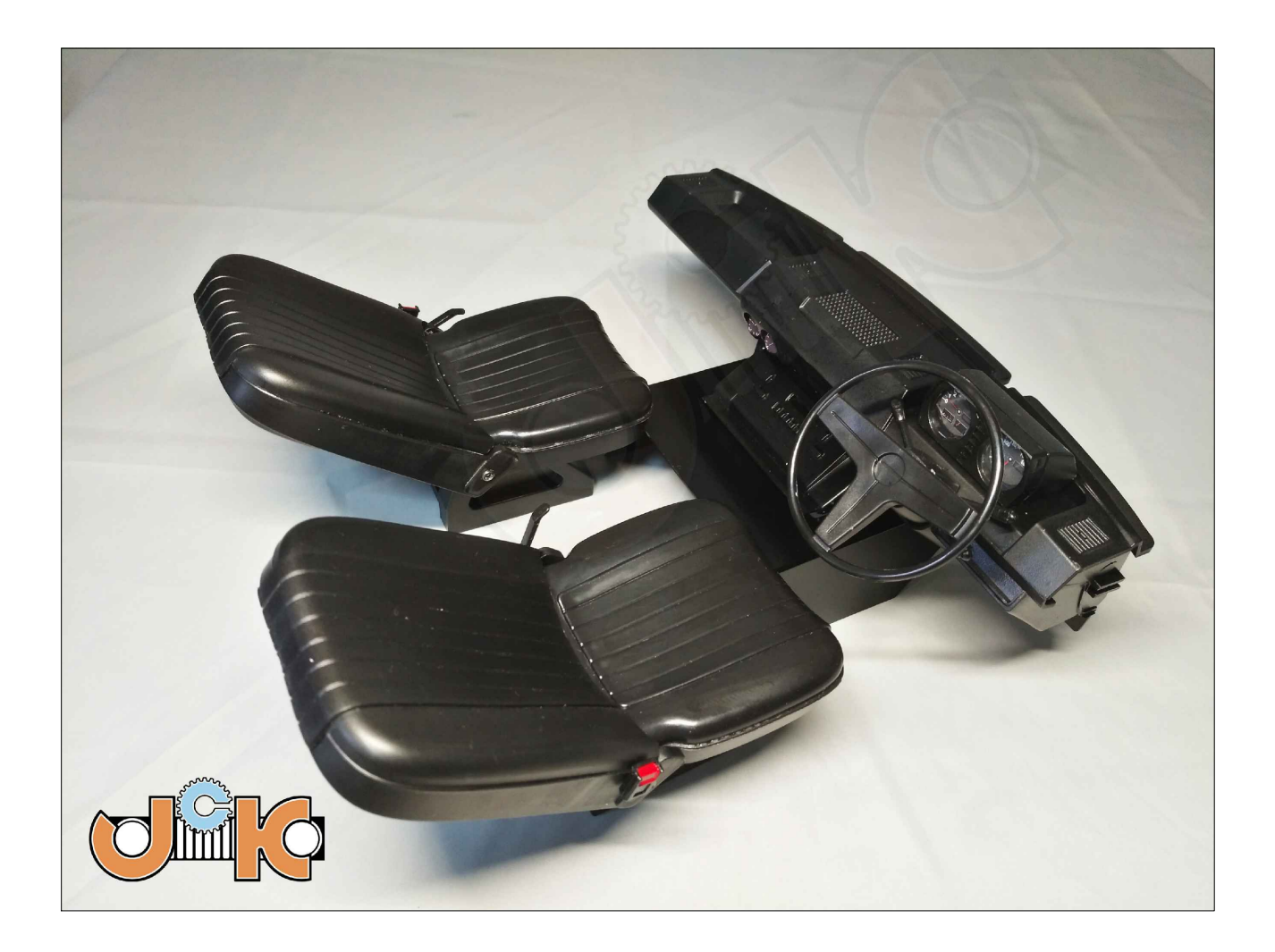

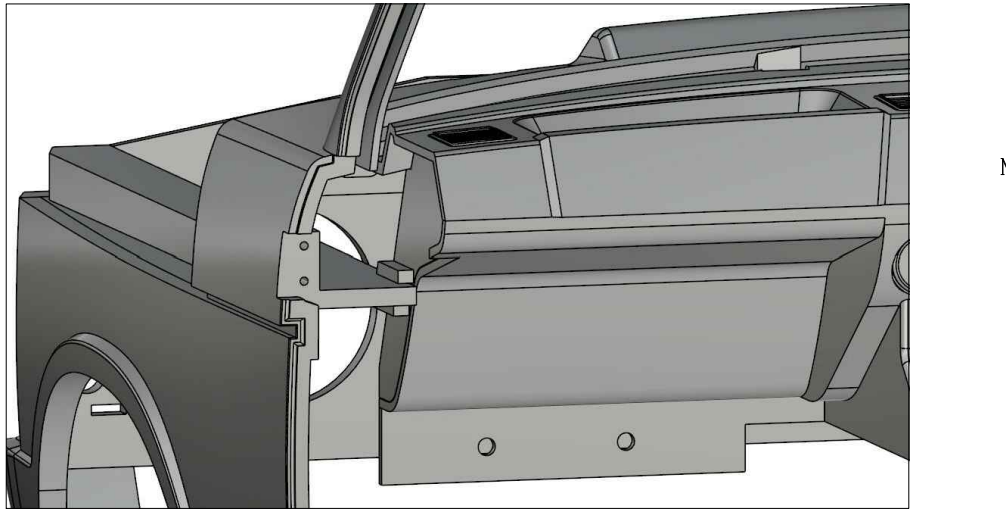

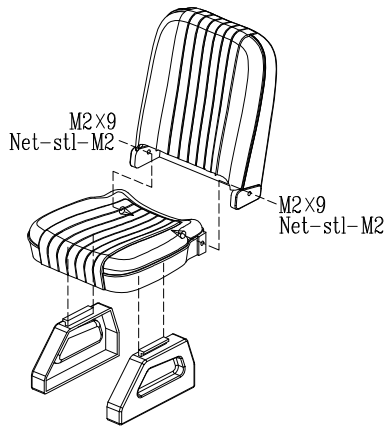

Fix the dashboard like this.